## Specificaţii tehnice (F4.1)

*[Acest tabel va fi completat de către ofertant în coloanele 3, 4, 5, 7, iar de către autoritatea contractantă – în coloanele 1, 2, 6, 8]*

Numărul procedurii de achiziție 21015271 din 28.11.19

Denumirea procedurii de achiziție: Cererea ofertelor de prețuri

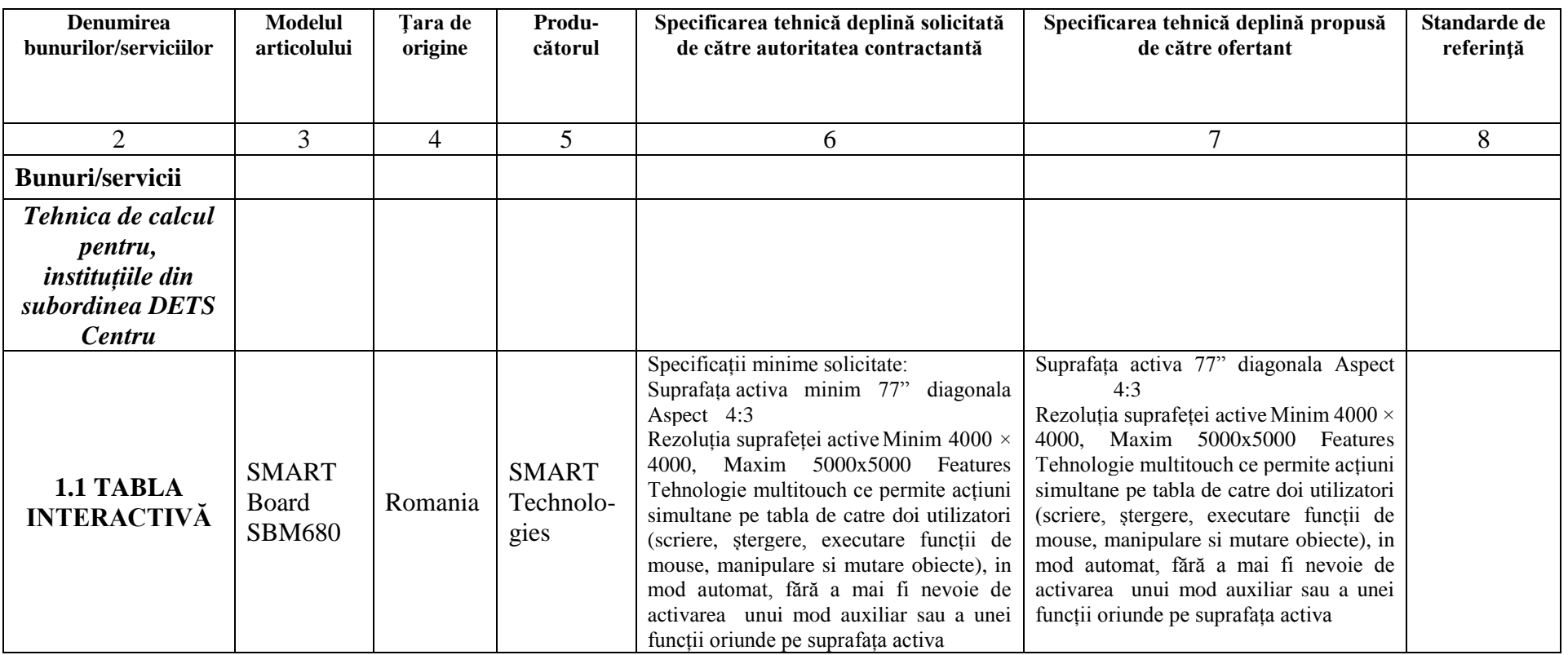

Digitally signed by Dodon Ivan Date: 2019.12.09 09:36:15 EET Reason: MoldSign Signature Location: Moldova

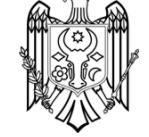

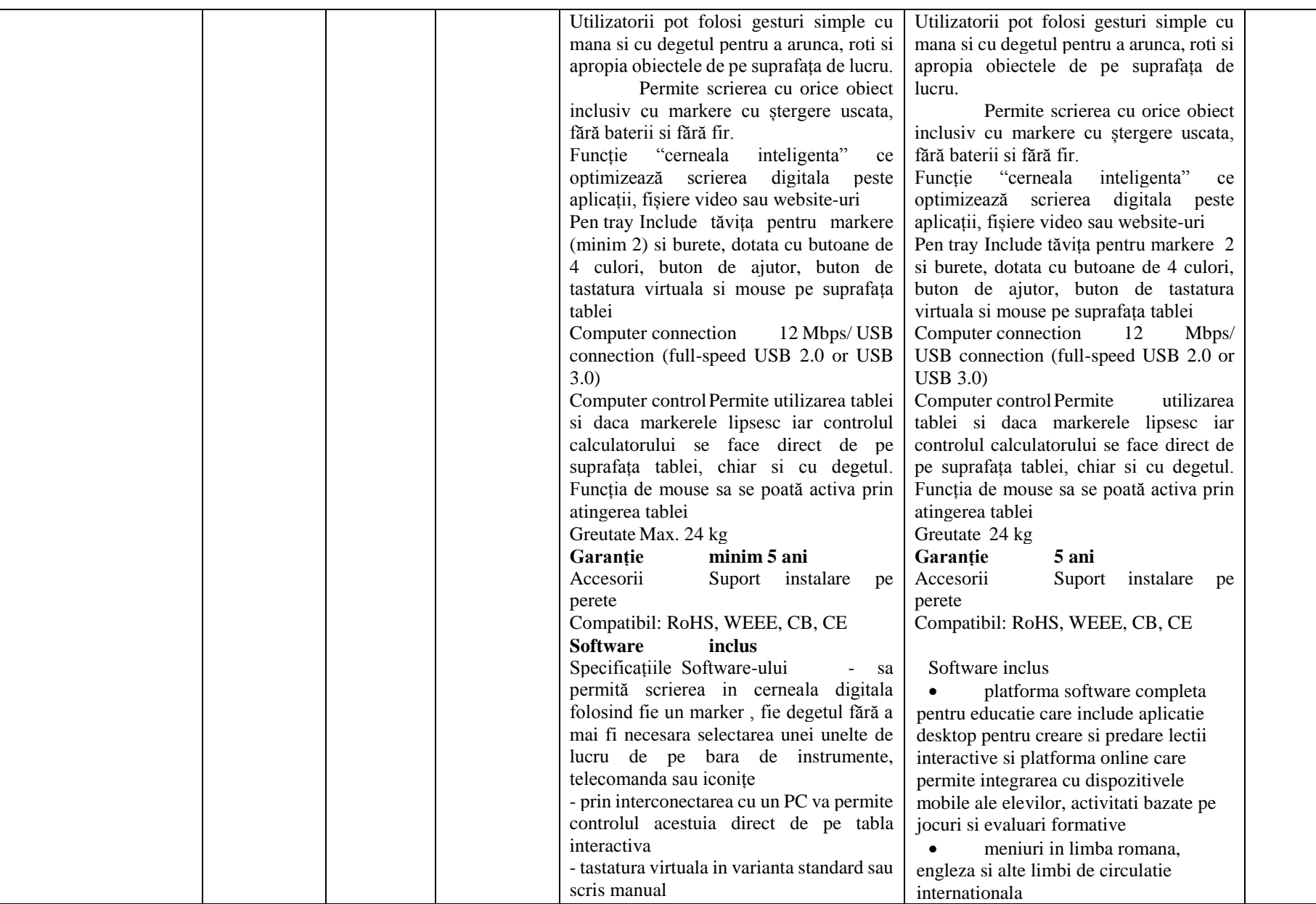

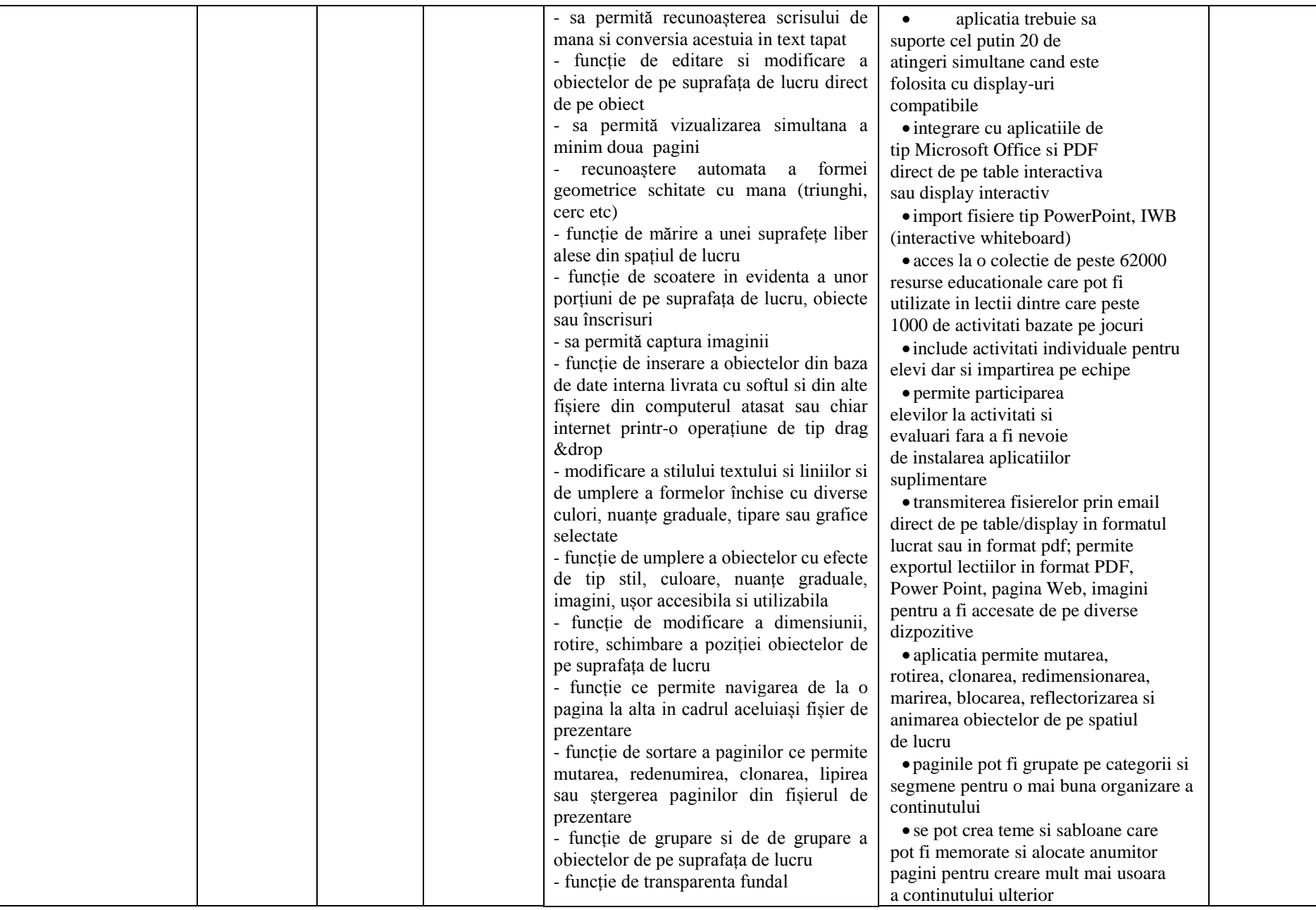

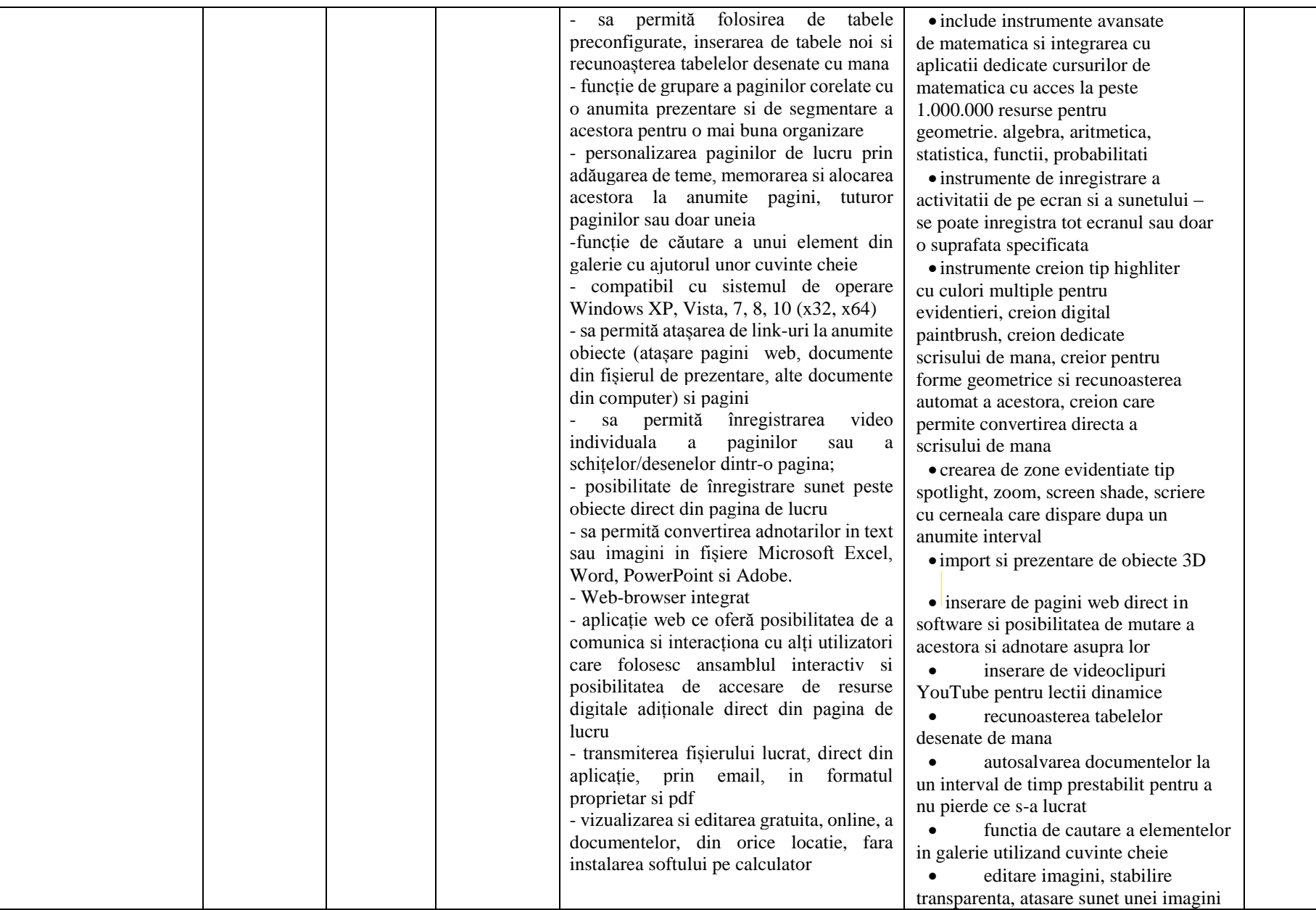

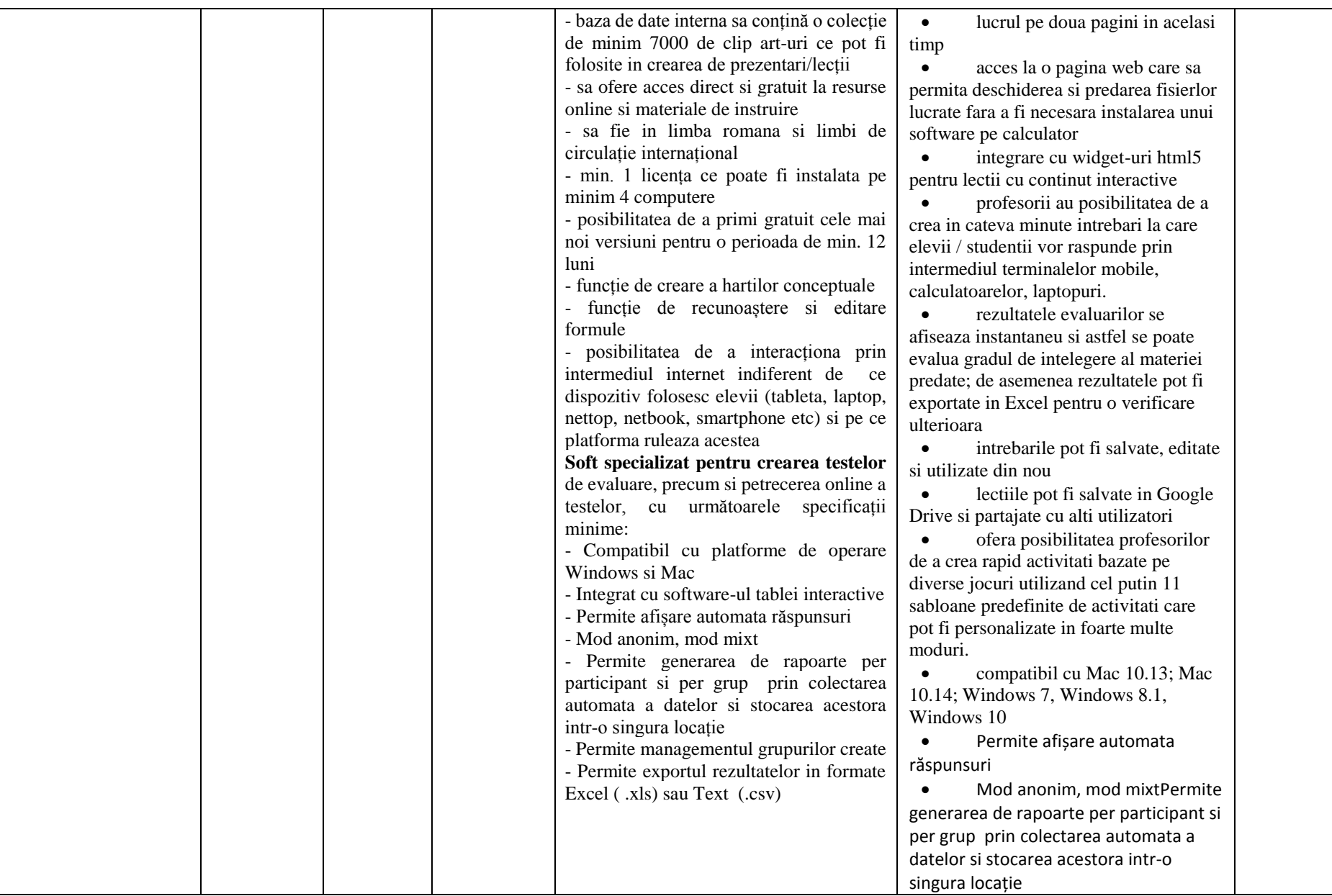

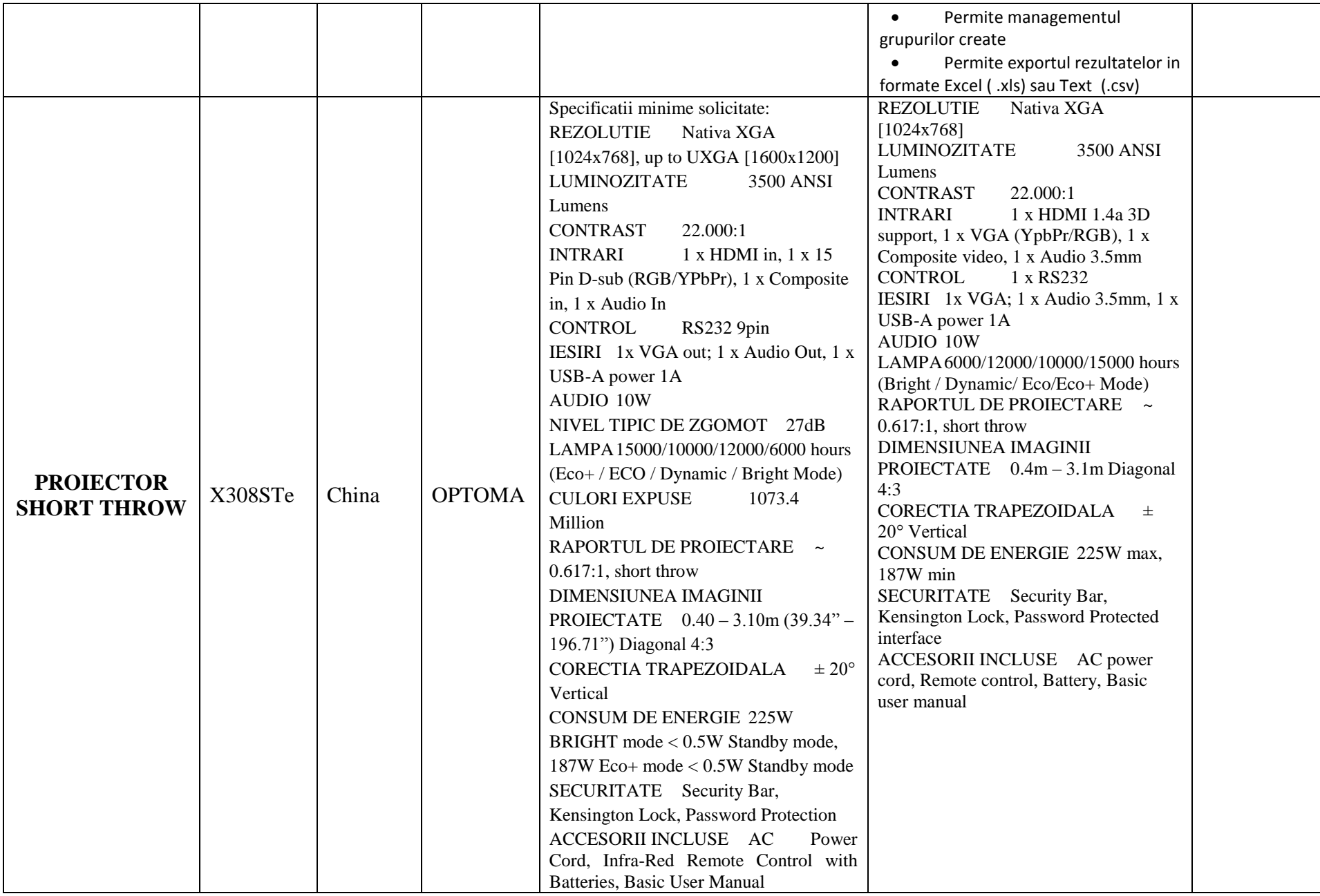

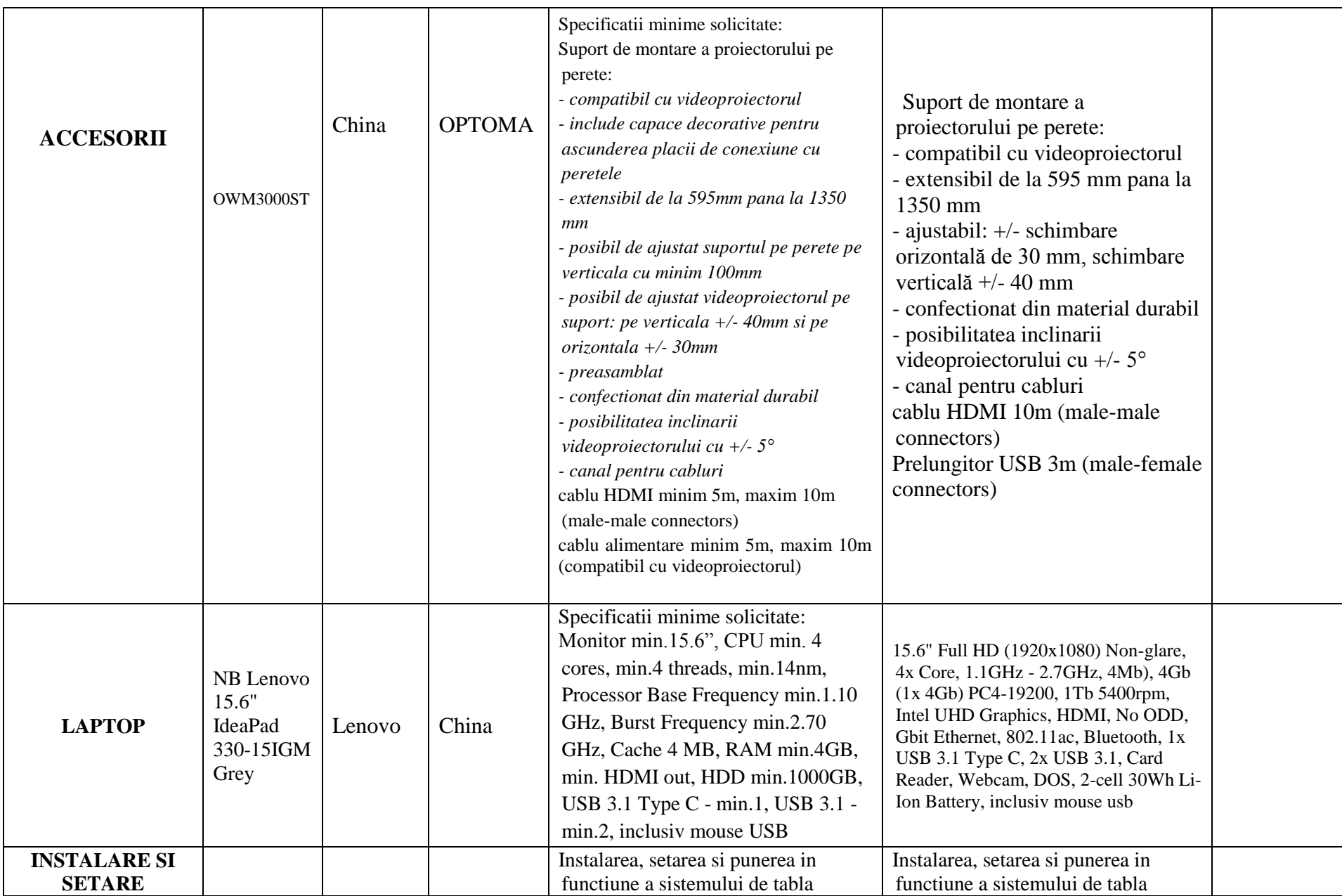

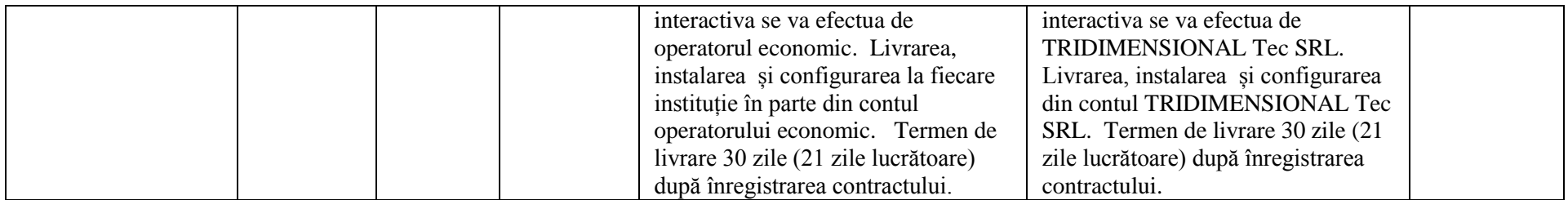

Numele, Prenumele: Dodon Ivan *În calitate de: Director*<br>Ofertantul: TRIDIMENSIONAL TEC SRL *Adresa: mun.Chișină* 

Adresa: mun.Chișinău, str.Uzinelor 11, of.401

## **Specificații de preț (F4.2)**

*[Acest tabel va fi completat de către ofertant în coloanele 5,6,7,8, iar de către autoritatea contractantă – în coloanele 1,2,3,4,9,10]*

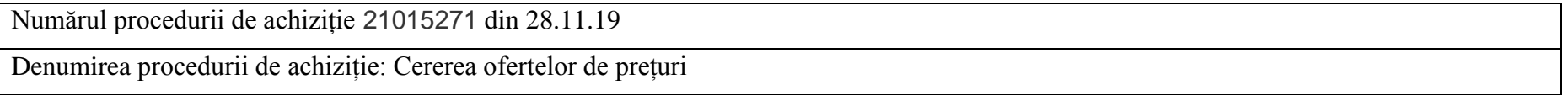

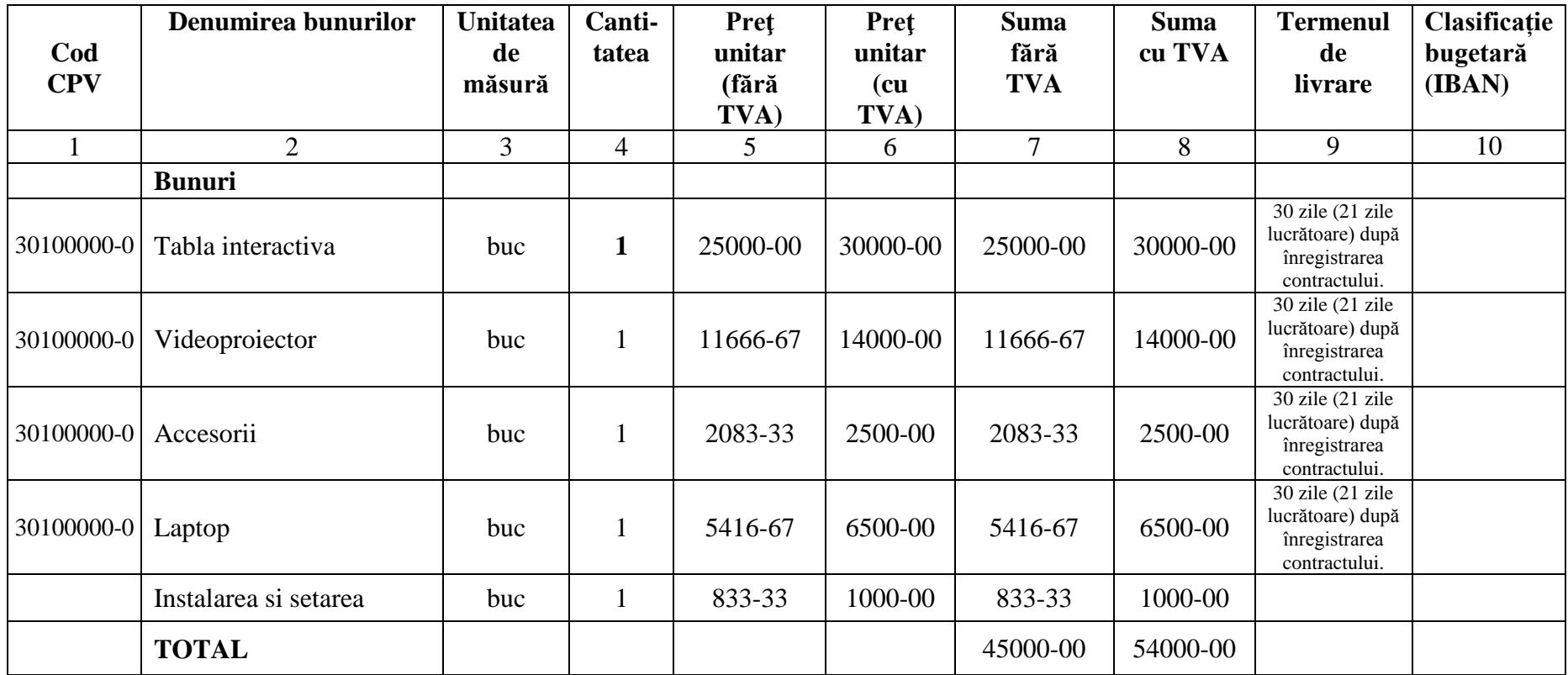

Numele, Prenumele: Dodon Ivan <br>
Ofertantul: TRIDIMENSIONAL TEC SRL Adresa: mun.Chisină

Adresa: mun.Chișinău, str.Uzinelor 11, of.401